# Лекция №1 **«Data types, variables, operators»**

Автор: доц. каф. ПИ ХНУРЭ Колесников Д.О. **v0.2** 

# **1.1. Ключевые слова**

В языке Java зарезервированы ключевые слова, которые нельзя использовать в качестве идентификаторов (имен переменных, классов или методов.

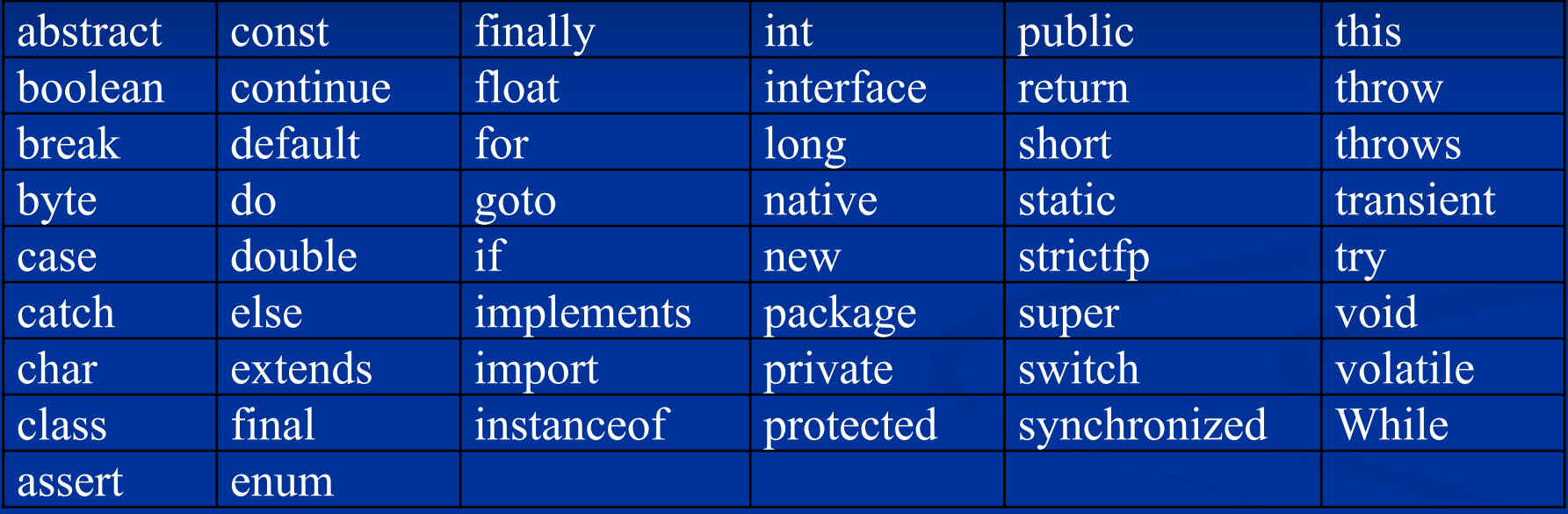

Ключевые слова **const** и **goto** зарезервированы, но не используются. При попытке их использовать произойдет ошибка на этапе компиляции.

**Замечание.** Слово **main** не относится к ключевым.

**Замечание**. К ключевым словам не относятся литералы: **true**, **false** и **null**, которые также нельзя использовать в качестве идентификаторов.

# **1.2. Пробелы**

К пробельным символам в Java относятся все символы, которые отделяют синтаксические единицы языка (лексемы) друг от друга.

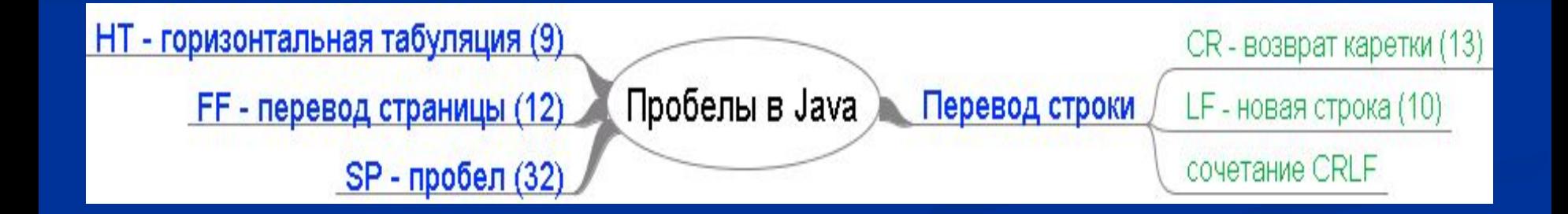

К пробельным символам в Java относятся символы с десятичными кодами:

32 (SP - пробел);

9 (HT - горизонтальная табуляция);

12 (FF - перевод страницы);

10 (LF - новая строка);

13 (CR - возврат каретки);

упорядоченное сочетание CRLF.

Переводом строки в Java является любой из трех пробельных символов: CR, LF, CRLF

**Замечание.** Форматирование, сделанное с помощью пробельных символов, никак не влияет на работу компилятора. Следующие три примера кода эквивалентны относительно результата компиляции.

int  $x = 7$ ;

int

x

=

7;

int  $x = 7;$ 

Замечание. Многострочный комментарий также может выполнять функции пробельного символа. Следующий пример эквивалентен трем предыдущим.

 $int/**/x = 7;$ 

# **1.3. Идентификаторы**

Идентификаторы используются в качестве имен классов, методов и переменных.

Идентификатор может быть любой последовательностью букв нижнего и верхнего регистров национальных алфавитов, цифр, символа подчеркивания и знака \$. Он не должен начинаться с цифры.

Примеры правильных идентификаторов: **count \_x \$test y5**

Примеры неправильных идентификаторов: **#count 2x .test test-4**

**Замечание.** При составлении идентификаторов рекомендуется использовать буквы только из латинского алфавита. Не рекомендуется для этих целей использовать знак \$.

**Замечание.** Идентификаторы могут состоять из символов, которые не относятся к национальным алфавитам. Класс Character содержит методы

public static boolean **isJavaIdentifierPart**(int codePoint) public static boolean **isJavaIdentifierStart** (int codePoint)

которые позволяют определить может ли быть использован символ с заданным кодом в качестве составной части идентификатора.

## **1.4. Типы данных**

Все типы данных Java делятся на две категории примитивные и ссылочные:

Примитивные типы числа: char, byte, int, short, long, float, double логический: boolean Ссылочные типы

# Существует 8 примитивных (простых) типов данных.

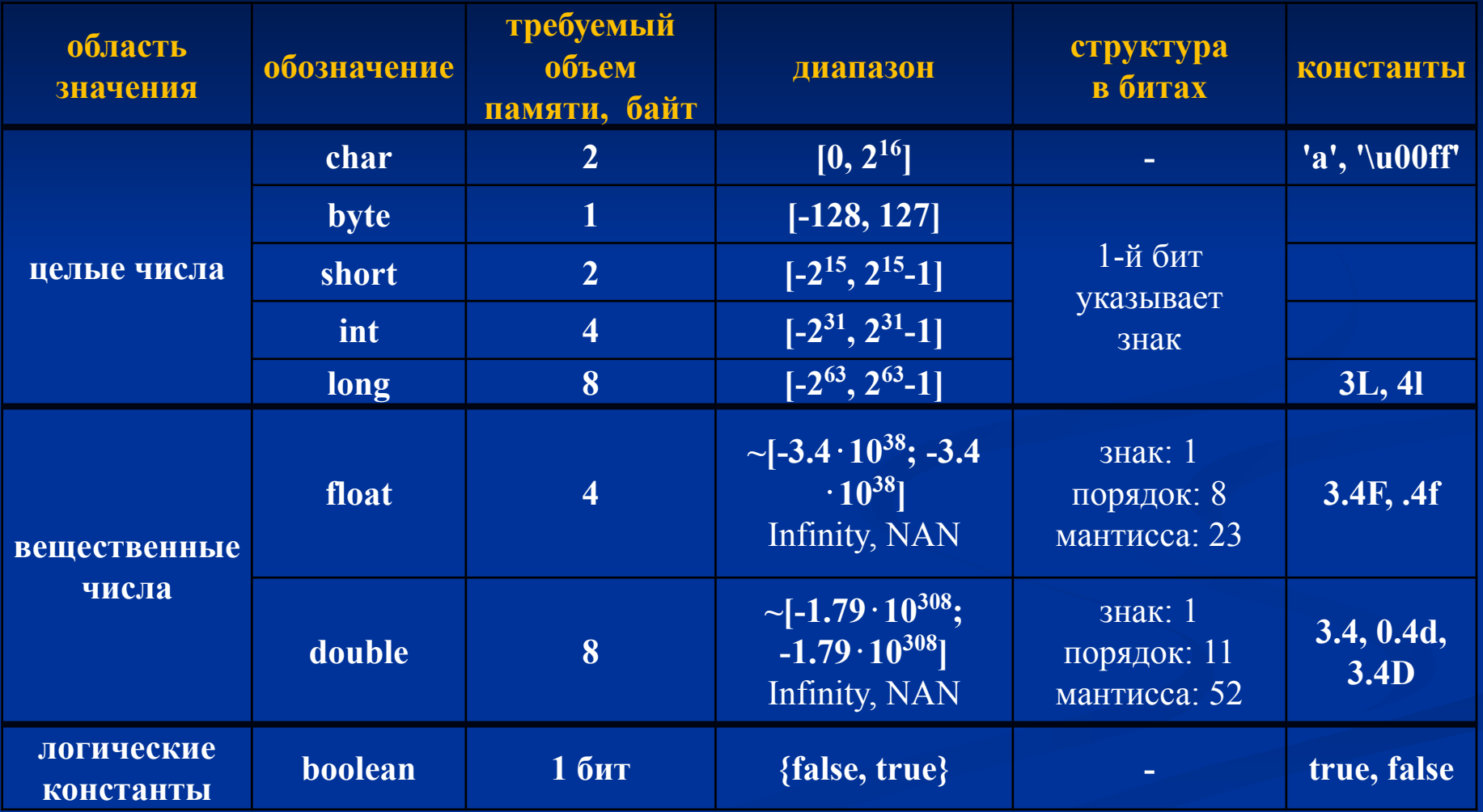

# **1.5. Автоматическое преобразование примитивных типов**

Между примитивными типами Java разрешены следующие преобразования, которые выполняются автоматически.

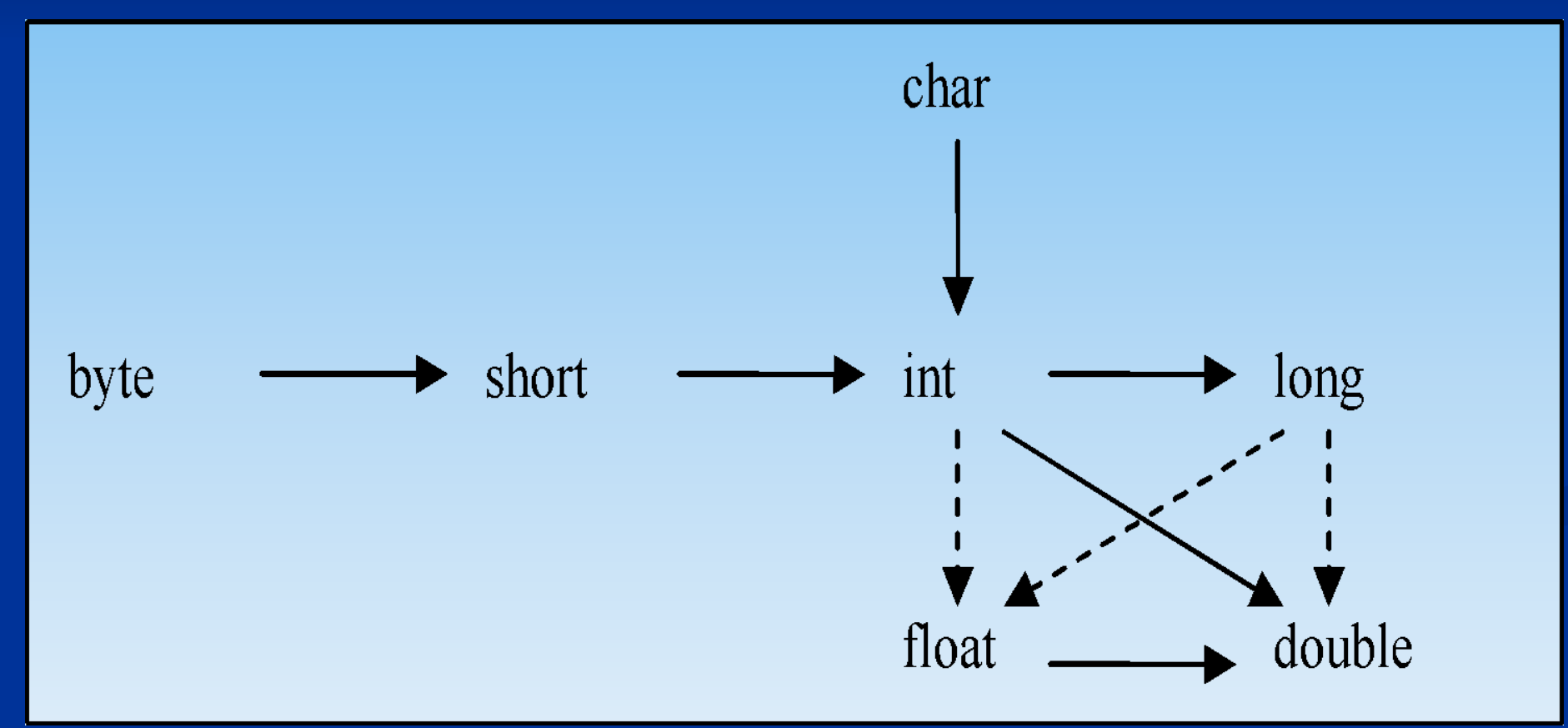

Штриховой линией отмечены разрешенные автоматические преобразования, которые при определенных значениях переменной могут выполняться *с потерей* информации.

При преобразованиях, отмеченных сплошными стрелками потери информации не происходит.

**Замечание.** Тип int может содержать максимальное по величине число, которое может быть записано в двоичной форме с помощью 31-го бита.

Тип float для записи последовательности цифр использует мантиссу емкостью в 23 бита, а double – 52 бита.

Поэтому, любое число типа int может поместиться в мантиссу переменной типа double, но существуют такие числа типа int, которые не поместятся в мантиссу переменной типа float.

Аналогично, большие числа типа long, для записи которых применяются 64 бита, могут не поместиться в мантиссу вещественных переменных float (23 бита) и double (52 бита).

#### 1.6. Тип числовой константы по умолчанию

По умолчанию (без суффиксов): целочисленные константы имеют тип int; вещественные константы имеют тип double.

Следующее выражение вызовет ошибку компиляции.

float  $y = 34.4$ ; // 34.5 имеет тип double

# **1.7. Преобразования byte <- int short <- int**

Переменным типа byte и short может быть присвоено значение целочисленной константы (которая по умолчанию имеет тип int) если ее значение не выходит за пределы диапазона соответствующего типа (при этом выполнится автоматическое преобразование типа).

byte  $\overline{x} = 120$ ; short  $y = -1234$ ;

#### **1.8. Системы счисления записи числовых констант**

При записи целочисленных констант может быть использовано три системы счисления: *десятичная*, *шестнадцатеричная* и *восьмеричная*.

Шестнадцатеричные константы предваряются комбинацией 0x и состоят из последовательности шестнадцатеричных цифр (0123456789ABCDEF).

int  $x = 0x1F$ ; // эквивалентно int  $x = 31$ ; int y =  $-0x12$ ; // эквивалентно int y =  $-18$ ;

Восьмеричные константы предваряются 0 (нулем) и состоят из последовательности восьмеричных цифр (01234567). int  $x = 011$ ; // эквивалентно int  $x = 9$ ; int  $y = -002$ ; // эквивалентно int  $y = -2$ ;

# **1.9. Преобразование char <- int**

Переменной типа char можно присваивать значение целочисленной константы, если ее значение не выходит за пределы интервала [0, 216-1] (при этом переменна типа char будет содержать символ Unicode с кодом, который соответствует целочисленной константе).

char ch1 = 70; // символ F  $char$  ch $2 = 65000$ ; // не заполненная область Unicode Замечание. Целочисленная константа должна быть определена в правой части присваивания либо непосредственно в виде числа, либо через арифметическое выражение, имеющее целый тип и не содержащее переменные (даже целочисленные).

int  $x = 70$ ; char ch =  $23*3$ ; // ch = 'B'  $ch = 70$ ; //  $ch = F'$ 

ch = x; // ошибка компиляции  $ch = x/2$ ; // ошибка компиляции

# **1.10. Тип арифметического выражения**

Арифметическое выражение, содержащее переменные и константы имеет тип, который определяется исходя из типов входящих в это выражение компонент (переменных и констант).

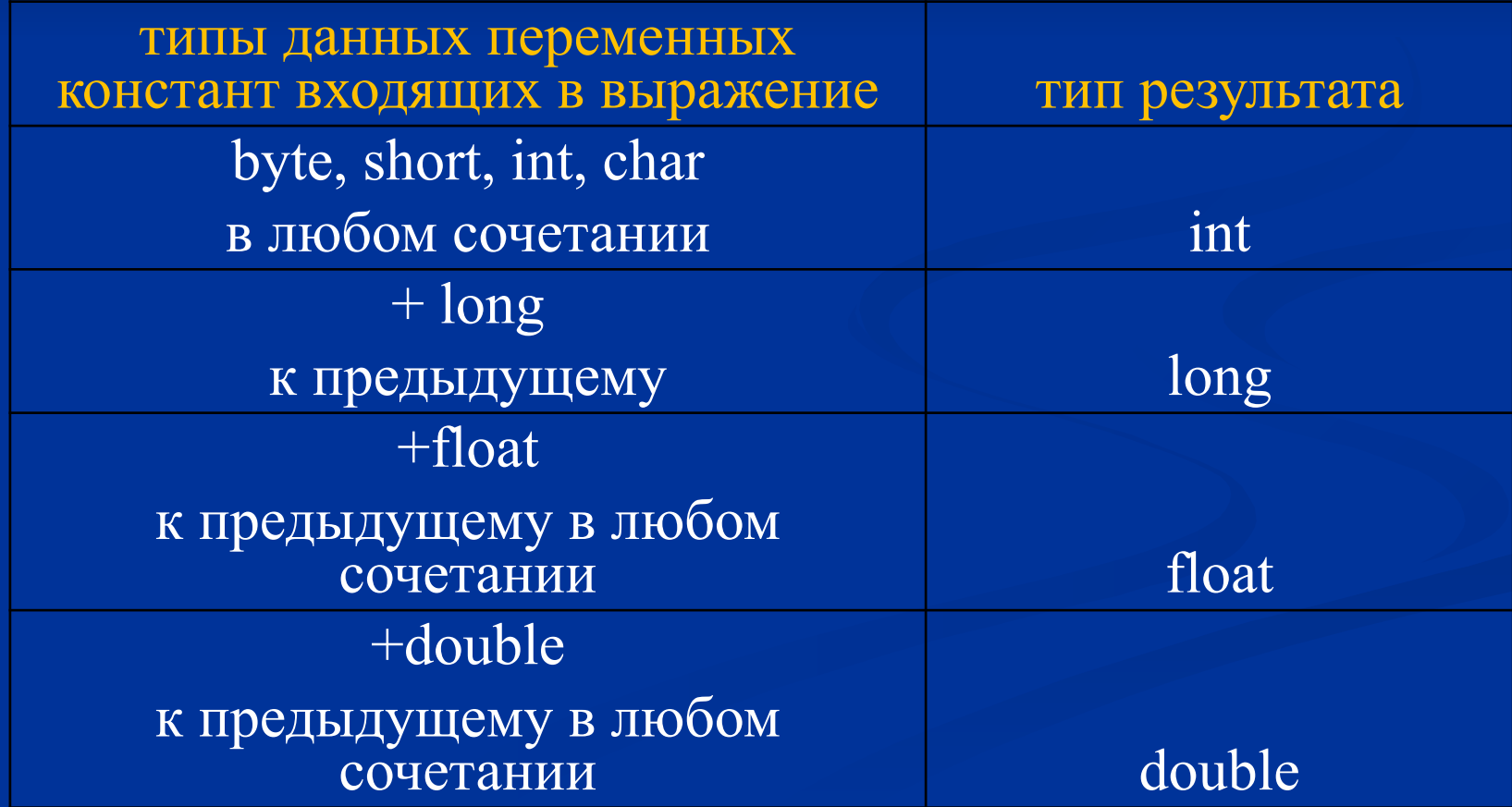

# 1.11. Преобразование  $int < -char$

Переменной типа int можно присвоить значение переменной типа char, при этом в переменную будет загружен код символа.

char ch =  $'F'$ ; int x = ch; // x = 70 **Замечание.** Несмотря на то, что целочисленный тип short и тип char имеют одинаковую физическую емкость в 2 байта, преобразование из char в short автоматически не происходит, т.е. при присваивании необходимо применить явное преобразование типов.

char  $ch = 'F';$ short  $x = (short)ch$ ;  $// x = 70$ 

**Замечание.** Так как тип int может быть преобразован без явного указания оператора преобразования типа в типы long, float и double, то таким же образом значение переменной типа char можно присваивать переменным указанных типов.

#### 1.12. Вещественные константы

Десятичная целочисленная константа вместе со сразу следующей за ней десятичной точкой является вещественной константой.

int  $x = 123$ .; // вызовет ошибку компиляции, // т.к. 123. имеет тип double

Точка в конце шестнадцатеричных целочисленных констант не допускается.

Восьмеричная целочисленная константа вместе со сразу за ней следующей десятичной точкой является вещественной константой, при этом восьмеричные цифры интерпретируются как десятичные.

int  $x = 011$ ; //  $x = 9$  в десятичной сист. счисл. double  $y = 011$ .; //  $y = 11.0$  в десятичной сис. счисл.

float z = 09.; // вызовет ошибку компиляции, т.к. **09.** – // вещественная константа типа double

**Замечание.** Точка в конце десятичных и восьмеричных целочисленных констант эквивалентна символу «d» или «D», т.е. указывает на то, что число относится к типу **double**.

**1.13. Запрет преобразований вида boolean <- числовой тип числовой тип <- boolean**

Логический тип boolean не может быть преобразован к целочисленному, верно и обратное, целочисленный тип не может быть преобразован к логическому.

#### **1.14. Escape последовательности**

Для записи неотображаемых на экране символов Unicode используются escape последовательности вида \uXXXX, где XXXX – *четыре* шестнадцатеричных цифры, составляющие код символа (диапазон  $[0, 2^{16}$ -1]). Escape последовательность представляет собой *символ* и может быть использована, в том числе, и в коде программы.

Для того, чтобы загрузить в переменную char символ, которому соответствует определенная escape последовательность, при присваивании последнюю следует заключить в одинарные кавычки.

ch\u0061r ch = '\u0061'; // эквивалентно char ch = 'a';

## **1.15. Главная функция программы**

Главная функция программы **main** должна:

1) иметь уровень доступа *public* (чтобы быть доступной для JVM);

2) быть принадлежностью главного класса программы, т.е. *static*;

3) не возвращать никакого значения, т.е. иметь тип *void;*

4) иметь в точности один параметр типа *массив строк*.

**public static void main(String args[])**

В единственный параметр функции **main** заносятся значения параметров командной строки (если они есть).

Первый элемент массива с номером 0 содержит значение первого параметра, а не имя главного класса программы (как в языке C)

**Замечание.** Если в программе (отдельном самостоятельном приложении) отсутствует функция main или же эта функция определена с нарушением вышеописанных требований к ней, программа откомпилируется, но при попытке ее выполнить JVM выбросит исключение.

java.lang.NoSuchMethodError: main

### **1.16. Логические операции по краткой схеме**

Если первый операнд логической операции OR по краткой схеме «||» равен true (истина) то и результат равен true *без вычисления* выражения, которое идет вторым операндом операции.

При вычислении результата операции OR по полной схеме всегда вычисляются оба операнда.

boolean  $A = true, B;$  $B = A \parallel (A = false); // B = true, A = true$  $B = A | (A = false); B = true, A = false$ 

Если первый операнд логической операции AND по краткой схеме «&&» равен false (ложь) то и результат равен false *без вычисления* выражения, которое идет вторым операндом операции.

При вычислении результата операции AND по полной схеме всегда вычисляются оба операнда.

boolean A,  $B = false$ ;  $A = B \&\& (B = true); // A = false, B = false$  $A = B \& (B = true); // A = false, B = true$ 

**Замечание.** Применение операций «||» и «&&» позволяет добиться экономии вычислительных ресурсов и дает возможность реализовать ветвление программы наподобие оператора if.

Операция && очень часто применяется с целью избежать выполнения выражения, составляющего второй операнд, в том случае, когда его выполнение может выбросить исключение при определенном условии; это условие учитывается в первом операнде.

 $int[]$  array =  $\dots$ ; int  $k = \ldots$ ; if (k < array.length && array[k] == 0)  $\frac{1}{4}$  do something }

# **1.17. Параметр оператора switch**

В качестве параметра оператора ветвления switch могут быть значения только типа int и любых других, которые к нему могут быть преобразованы автоматически (т.е. byte, short и char), также допускается использование значений перечислимого типа enum.

Таким образом, множество допустимых типов параметра оператора switch исчерпывается множеством  $\int$ int, char, byte, short, enum}.

Если параметр будет иметь любой другой тип (объектный, вещественный, логический), то такой код не откомпилируется.

#### 1.18. Унарные операции  $\langle\langle ++\rangle\rangle$  и  $\langle\langle -+\rangle\rangle$

Унарные операции инкремента и декремента имеют две формы, различающиеся по записи и действию: префиксную и постфиксную. Префиксная форма увеличивает (уменьшает) значение переменной на единицу до того, как это значение будет использовано в выражении, постфиксная - после использования значения переменной.

int  $x = 1$ ,  $y = 1$ , z;  $z = ++x$ ; //  $x = 2$ ,  $z = 2$  $z = y++$ ; //  $y = 2$ ,  $z = 1$ 

**Замечание.** Операции «++» и «--» могут применяться только к переменным.

int  $x = 5$ ; --(x++); // *ошибка компиляции, т.к. выражение* (x++) // *не является переменной*:

# 1.19. Арифметические операции побитового сдвига как замена умножению и делению

Арифметические операции побитового сдвига могут быть использованы в качестве замены умножению и целочисленному делению на числа, которые являются степенями 2-ки.

int  $x = 15$ ;  $x = x \gg 2$ ; // эквивалентно  $x = x/4$ ;  $x = x \ll 3$ ; // если  $x \neq 0$  эквивалентно  $x = x * 8$ ;

#### **1.20. Логические операции**

Существует две группы логических операторов:

**Булевы логические операции** применяются к логическим (булевым) переменным/константам

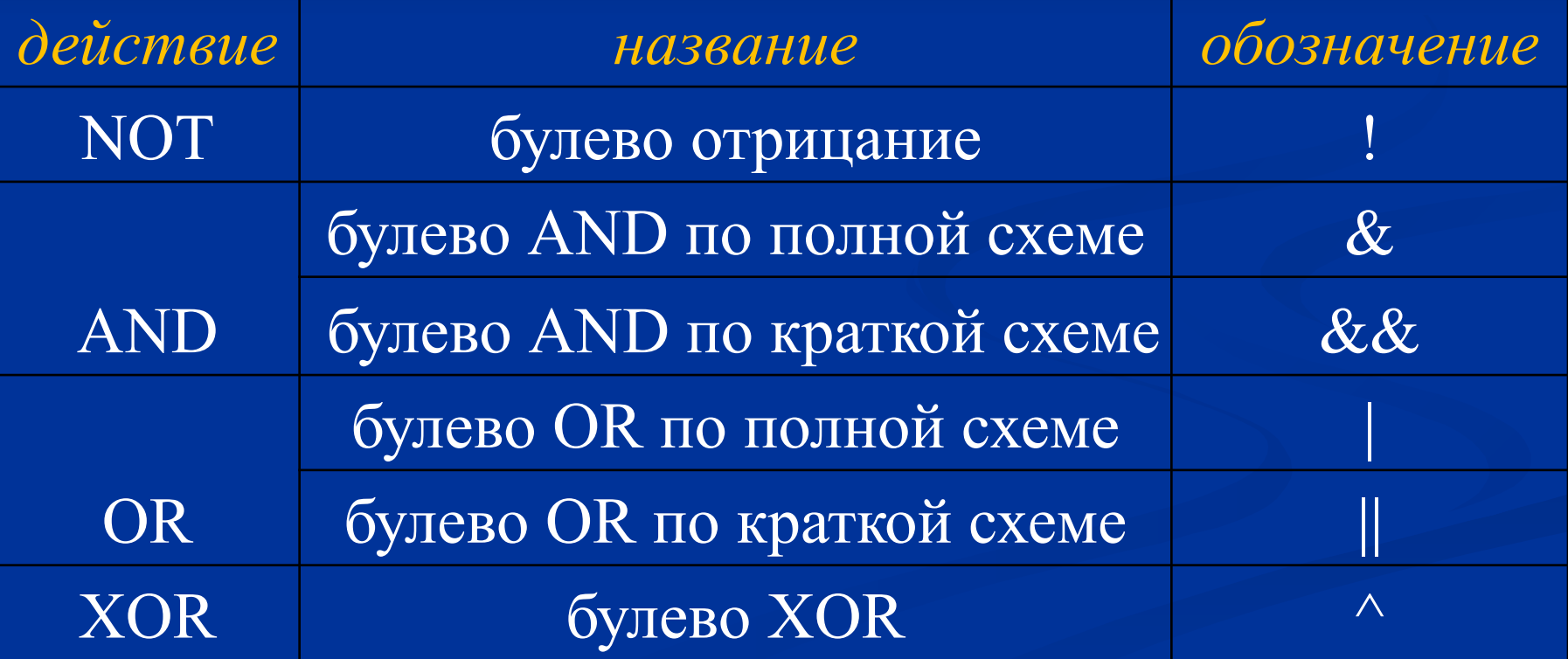

**Битовые логические операции** применяются к целочисленным переменным/константам побитно.

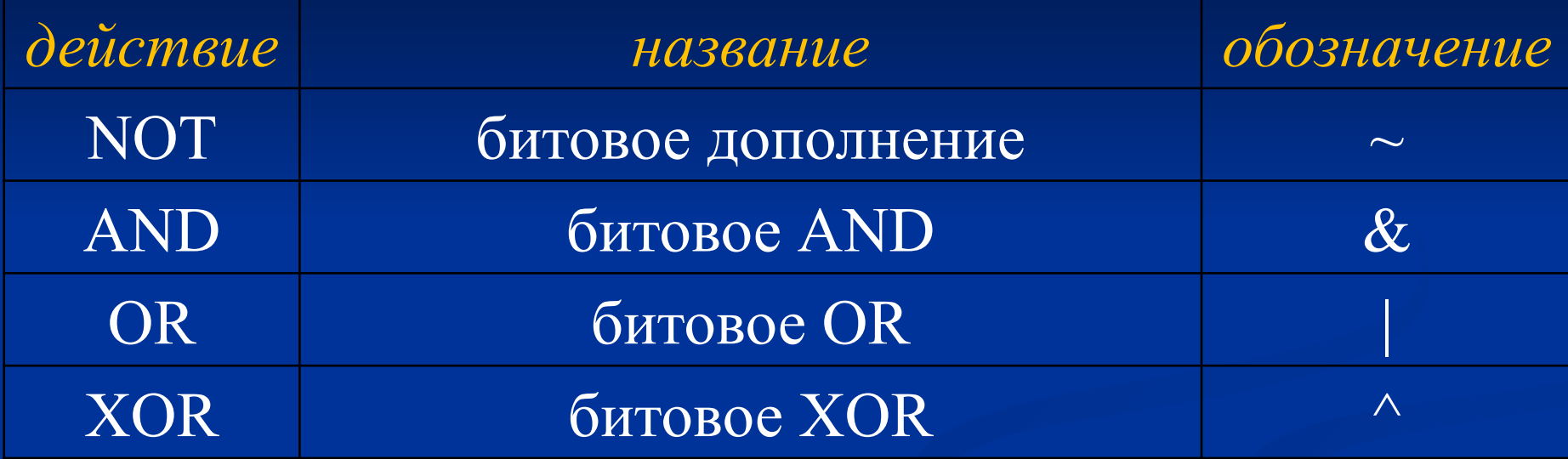

Булевы логические операции «!», «||» и «&&» нельзя применять к целочисленным константам/переменным.

Побитовую логическую операцию «~» нельзя применять к логическим константам/переменным.

**Замечание.** Результатом булевых логических операций всегда является константа типа boolean.

**Замечание.** Результатом битовых логических операций всегда является целочисленная константа.

## **1.21. Операторы «break» и «continue»**

Оператор **break** может находится внутри тела циклов или операторов switch. Выполнение этого оператор внутри тела цикла (оператора switch) прерывает выполнение цикла (оператора switch) и выполнение передается следующей за циклом (оператором switch) строке кода.

Оператор **continue** допускается только внутри тела циклов. Выполнение этого оператора прерывает выполнение текущей итерации и следующей выполняемой строкой будет либо следующая итерация, либо, если прерванная итерация была последней, первая строка после цикла.

# **1.22. Параметры оператора цикла «for»**

Оператор цикла **for** может в качестве первого и третьего параметров иметь выражения, состоящие из последовательности операторов присваивания (с операцией) или операций инкремента/декремента, разделенных запятыми.

int x, y, z; for  $(x = 1, y = 2, z = 3; x+y+z < 100; x++)$ ,  $y++$ ,  $z++$ ) { System.out.println $(x+$ " "+y+" "+z);

}

# **1.23. Операторы цикла**

В Java существует три оператора цикла: **for**, **while** и **do/while**.

По выразительной мощности все три оператора эквиваленты, т.е., любой из трех может быть выражен с помощью любого из оставшихся двух, записанным соответствующим образом.

#### 1.24. Объявление массивов

При объявлении массивов квадратные скобки могут стоять как перед переменной так и после.

Если перед переменной ставятся хотя бы одна пара квадратных скобок, то запись возможна без пробелов.

// x - трехмерный массив целых чисел, требующий // дальнейшей инициализации:  $int[|x|][] = new int[5][][];$ 

**Замечание**. При выделении памяти под массив с помощью оператора new (т.е. при создании массива), элементы массива заполняются нулями только в том случае, когда в правой части от оператора **new** и типа элемента массива в квадратных скобках указаны все размерности массива.

Допускается указывать только *первые* размерности, но при этом потребуется дальнейшая процедура по размещению в памяти с помощью оператора new не созданных размерностей. Это позволяет создавать непрямоугольные массивы.

Пример непрямоугольного массива:

```
int[[\vert x = new int[5][];
for (int j = 0; j < 5; j++)
   x[j] = new int[j];
```
Массив х будет иметь «треугольную структуру»:

 $\overline{0}$ 00 000  $0\overline{0}0\overline{0}$ 00000

## **1.25. Массив – это объект**

Массивы в Java являются *объектами*: каждый массив является наследником базового класса java.lang.Object и содержит методы, которые в нем определены.

**Замечание.** Элементы массива можно рассматривать как *поля* класса-массива. При создании массива с помощью оператора **new** (с указанием размерности) эти поля инициализируются значениями по умолчанию для соответствующих типов (для численных типов – 0; для boolean – false; для объектов – null):

boolean[]  $f = new boolean[3]$ ; //  $f[0] == f[1] == f[2] == false$ 

# **1.26. Инициализация массивов**

Массивы можно инициализировать при объявлении двумя способами.

// *правая часть равенства - массив-константа*: int[][]  $x = \{\{1, 2\}, \{3, 4\}\};$ 

и

// *правая часть равенства - анонимный массив*: int[][]  $x = new int$ [][] {{1, 2}, {3, 4}};

При передаче объекта-массива в качестве параметра метода может быть использован анонимный массив.

public static void main (String args []) throws Exception { // *new int[] {1, 2, 3, 4, 5} – анонимный массив* print(new int[]  $\{1, 2, 3, 4, 5\}$ ); }

public static void print(int[] x) { for (int  $j = 0$ ;  $j < x$ .length;  $j++)$  System.out.println(x[j]); }

# **1.27. Оператор «switch»**

Если в теле оператора **switch** выполняется блок код, соответствующий некоторому **case** выражению и этот код *не содержит* оператор **break**, то после выполнения кода управление будет передано следующей **case** конструкции, даже если значение селектора (выражения, которое прописано в заголовке оператора **switch**) *не совпадает* со значением выражения, стоящего в заголовке этой следующей **case** конструкции.

```
int x, y = 1;
switch (y) \{case 1: x = 1;
   case 2: x = 2;
\sqrt{x} = 2
```
Управление будет передаваться каждой последующей конструкции **case** вплоть до тех пор, пока не встретится оператор **break** или пока не исчерпаются все **case** выражения. В последнем случае будет выполнена конструкция **default** (если она есть) и оператор **switch** закончит свое выполнение.

**Замечание.** Конструкцию **default** обычно ставят после всех **case** конструкций, хотя ее можно ставить и между **case**-ами.

```
int x = 0, y = 3;switch (y) {
    case 1: x = 1; break;
    default: x = 100;
    case 2: x = 2;
\sqrt{2} // \mathbf{x} = 2
```
В любом случае в конце тела **case**/**default** выражений следует ставить оператор **break**. Этот оператор не ставят только в том случае, когда нескольким значениям селектора **switch** должно соответствовать одно и тоже действие.

int  $x = 0$ ,  $y = 3$ ; switch (y)  $\{$ case 1: case 2:  $x = 1$ ; break; case 3: case 4:  $x = 4$ ; break; default:  $x = 0$ ;  $\sqrt{2}$   $\sqrt{x}$  = 4

# **1.28. Приоритет логических операций**

Все логические операции упорядочены по приоритету.

# Очередность выполнения булевых логических операций:

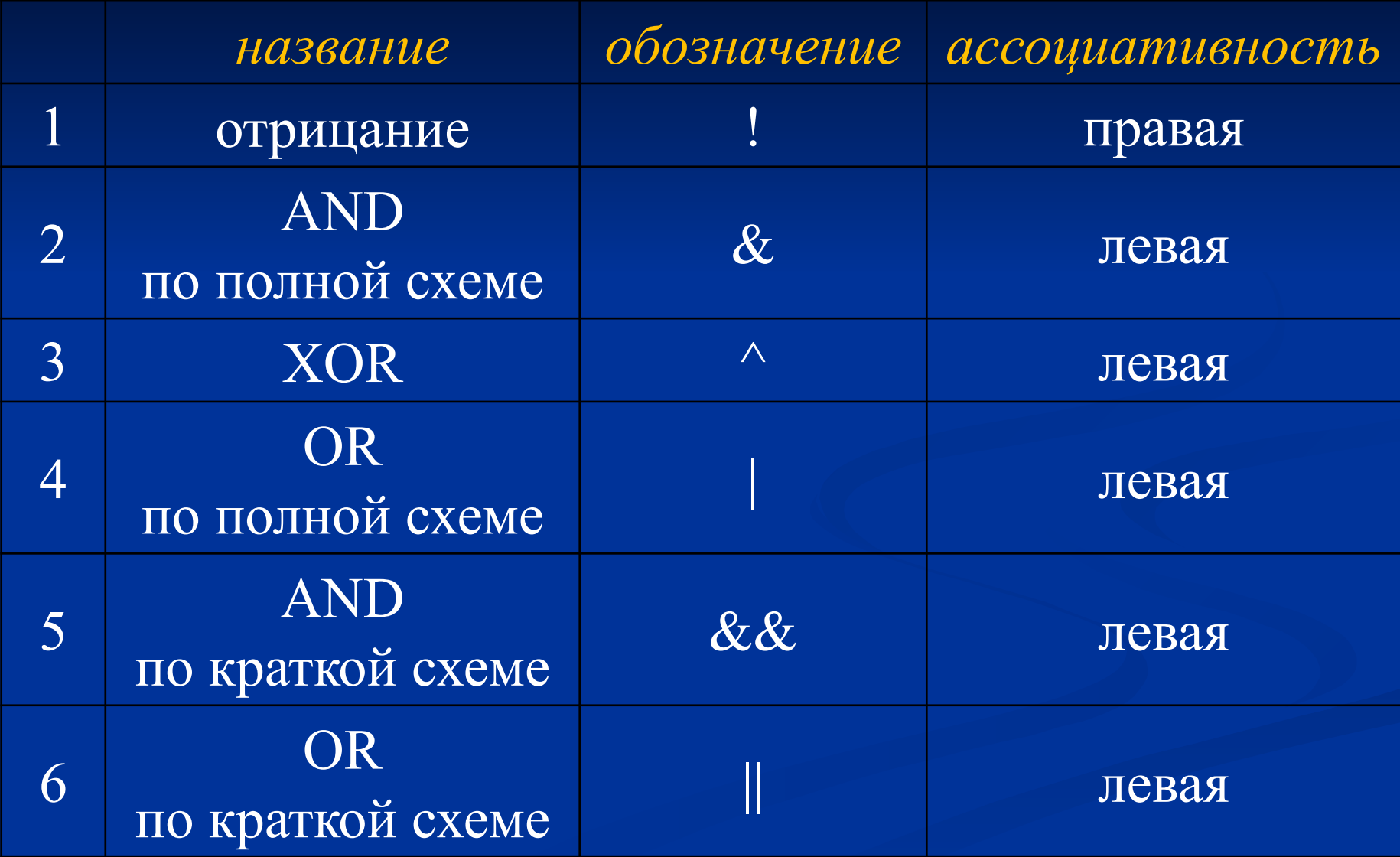

## Очередность выполнения битовых логических операций:

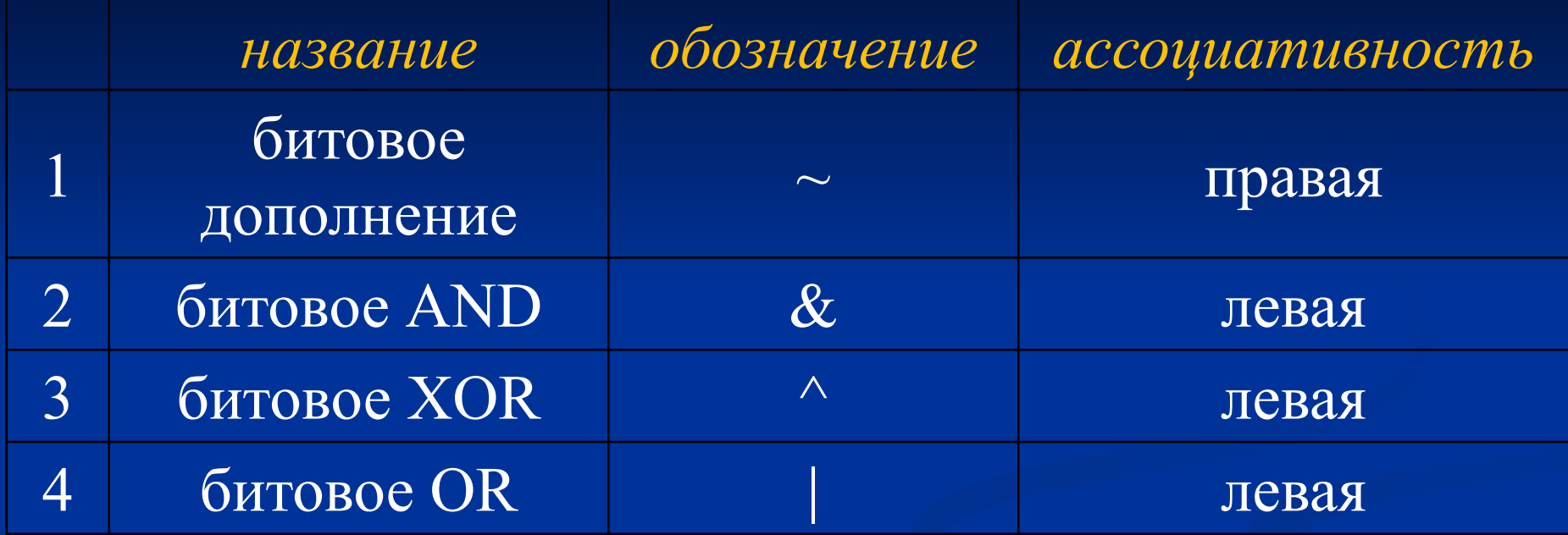

**Замечание.** Компилятор Java может оптимизировать вычисление булевых логических выражений, которые не содержат скобок. Например, если некоторое булево выражение не содержит скобки, но включает в качестве первого слагаемого значение true, причем применяется операция OR по краткой схеме, то остальные компоненты выражения не вычисляются в независимости от приоритета остальных операций.

## **1.29. Булева логическая операция «!»**

Операция «!» предназначена для вычисления отрицания логической константы. Операнд и результат операции имеют тип boolean.

Пример правильного использования операции:

**boolean**  $x = false$ ,  $y = !x$ ;

Пример неправильного использования операции:

byte  $x = 0$ ; **boolean**  $y = \{x;$  **1.30. Операции и операторы, результат которых может иметь логический тип**

К операциям и операторам, которые могут иметь в качестве результата значение логического типа (boolean) относятся следующие.

- 1) оператор приведения типов: **(type)**
- 2) оператор проверки типа: **instanceof**
- 3) операции сравнения: < <= > > = = !=
- 4) булевы логические операции: **! & && | || ^**
- 5) оператор выбора: **?:**

**1.31. Операции и операторы, операндами которых может иметь логический тип**

К операциям и операторам, которые могут в качестве одного из своих операндов иметь значение логического типа, относятся следующие.

1) оператор приведения типов: **(type)**

2) операции сравнения: **== !=**

3) булевы логические операции: **! & && | || ^**

4) оператор выбора: **?:**

# 1.32. Операция деления « / »

Операция деления «/» в качестве операндов может иметь вещественные или целочисленные константы.

Результатом операции является числовая константа, тип которой зависит от типов операндов.

Если оба операнда (делимое и делитель) имеют целочисленный тип, то и результат будет иметь целочисленный тип, т.е. int (будет происходить отбрасывание остатка). Например блок кода

int x = 343; int y = 43; float z = x/y; // z = 7

загрузит в переменную **z** значение 7, т.к.  $343/43 = 7,97...$ 

## **1.33. Операция определения остатка от деления « % »**

Операция «%» предназначена для определения остатка от деления двух целочисленных констант. Тип операндов и результата - целочисленный. Пример правильного использования операции:

**int x = 17;**  $\overline{\text{int } y} = 5$ ; **float**  $z = x \frac{9}{6} y$ **;**  $\frac{7}{2} z = 2$ 

В результате выполнения этого блока кода в переменную z будет загружено значение 2, т.к.  $17 = 3*5+2$ .

#### **Практические задания**

1.1. Написать программу, которая находит наибольший общий делитель двух целых положительных чисел.

1.2. Написать программу, которая находит сумму цифр произвольного целого числа.

1.3. Написать программу проверки того, что заданное число Х – простое (т.е. не делится без остатка ни на какие числа, кроме себя и 1). Число X задавать в коде программы.

1.4. Сосчитать сумму ряда 1! - 2! + 3! – 4! + 5! - ... + n! для заданного числа n > 0. Чем шире диапазон возможных значений n, тем лучше. Число n задавать в коде программы.

1.5. Подсчитать, сколько шестизначных цифр имеют равную сумму трех первых и трех последних цифр.

1.6. Разместить в памяти массив из 20 элементов и заполнить его рядом Фиббоначчи: 1, 1, 2, 3, 5, 8, 13, 21, … В этом ряду каждое следующее число является суммой двух предыдущих.

1.7. Создать целый массив из 100 элементов и заполнить его простыми числами: 2, 3, 5, 7, 11, 13, 17, …

1.8. Создать двумерный массив символов и заполнить его буквами 'Ч' и 'Б' в шахматном порядке.

1.9. Создать целый шестимерный массив с двумя значениями в каждом измерении. Заполнить массив числами из начала натурального ряда: 1, 2, 3, … Сказать, сколько потребуется чисел ?

1.10. Создать "треугольный" массив из 10 строк и заполнить его биномиальными коэффициентами (треугольник Паскаля)